Curso: Edificio de viviendas con CYPECAD MEP / CYPETHERM HE Plus. Estudio térmico, climatización y certificación energética

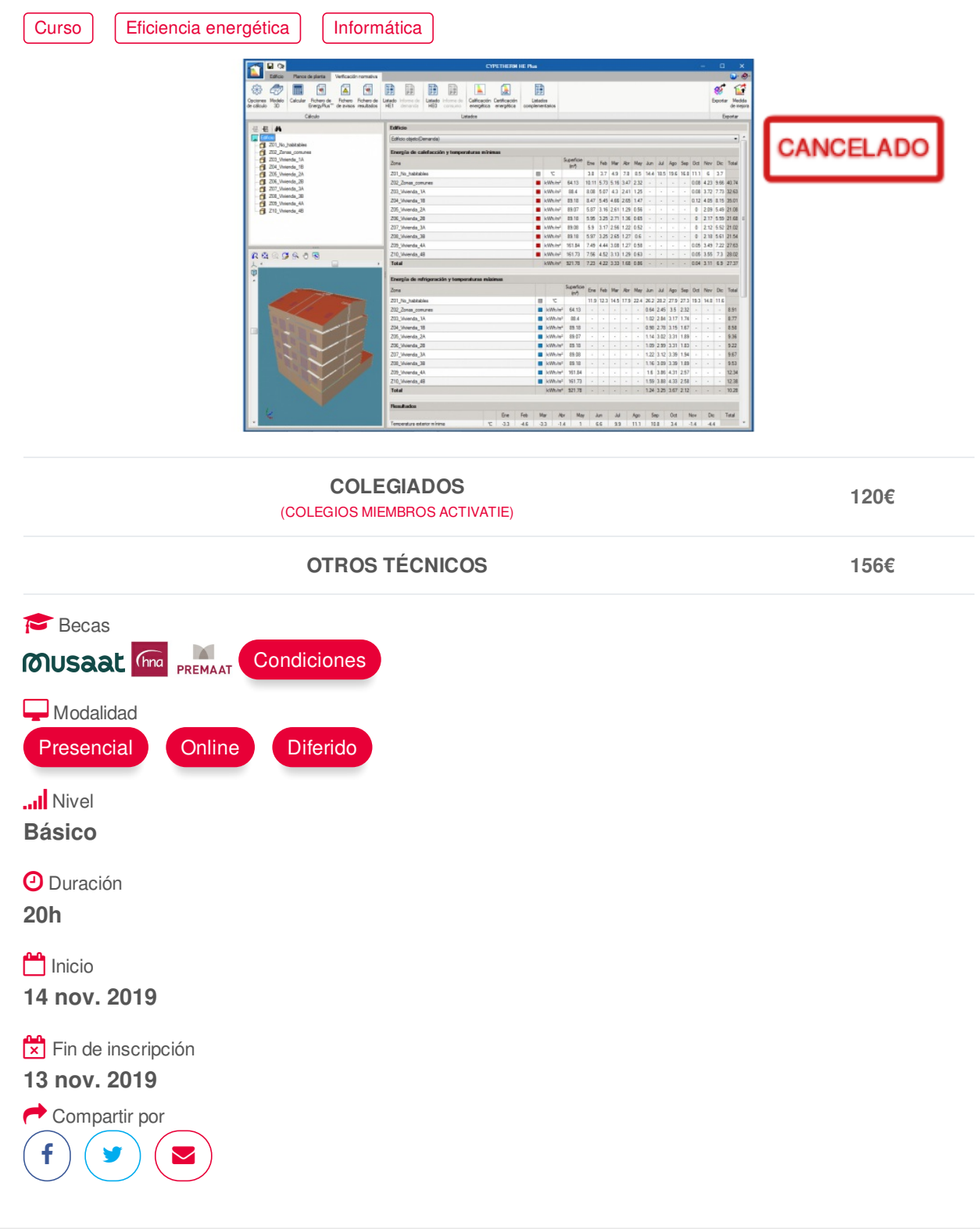

## **[PRESENTACIÓN](#page-1-0)**

CYPECAD MEP es un programa para el diseño y dimensionamiento de la envolvente, la distribución, y las instalaciones del edificio sobre un modelo 3D integrado con los distintos elementos del edificio.

CYPETHERM HE Plus es un programa para justificación normativa de CTE DB HE 0 y HE 1 (revisión 2013) mediante un modelo del edificio para simulación energética calculado con EnergyPlus™. Esta aplicación está integrada en el flujo de trabajo Open BIM a través del estándar IFC. CYPETHERM HE https://www.activatie.org/curso?5925820 1/4

<span id="page-1-0"></span>Plus es una herramienta reconocida por el Ministerio para la Transición Ecológica y por el Ministerio de Fomento, y que permite obtener la certificación de eficiencia energética de un edificio, tanto en su fase de proyecto como del edificio terminado.

En este curso el alumno alcanzará el dominio suficiente para manejar estas herramientas para el estudio térmico de edificios, cumplimiento normativo (HE 0 y HE 1), y certificación energética.

### <span id="page-1-1"></span>**[PROGRAMA](#page-1-1)**

Unidad didáctica 1 Generalidades. Descripción de las herramientas CYPE para el diseño y estudio térmico

Unidad didáctica 2 Introducción de los elementos constructivos del edificio con CYPECAD MEP. Envolvente térmica Definición de recintos y unidades de uso

Unidad didáctica 3 Introducción instalación Solar ACS DB HE4 con CYPECAD MEP Análisis y justificación del DB HE 0 y DB HE 1 con CYPECAD MEP

Unidad didáctica 4 Flujo de trabajo Open BIM Plataforma BIMserver.center Exportación de CYPECAD MEP a CYPETHERM HE Plus Conexión con otros programas BIM - Cargas térmicas HE2 (Cypetherm LOADS) - Sistemas de climatización HE2 (HVAC o similares) Cumplimiento del CTE HE‐1 y HE‐0 con CYPETHERM HE Plus Obtención de la Calificación energética Análisis y mejora de las soluciones diseñadas Generación de la documentación para el proyecto. Open BIM Memorias CTE

Unidad 5 Generar un modelo BIM con IFC Builder

# <span id="page-1-2"></span>**[PONENTES](#page-1-2)**

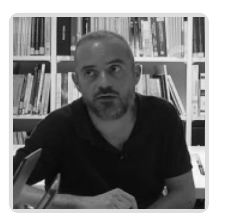

**Fernando Hernández Mayor**

**BREVE CURRÍCULUM**

# **LUGAR, FECHAS Y [HORARIOS](#page-2-0) LUGAR**

Los alumnos presenciales deben acudir a **Sala COAAT CLUB del COAATIEMU. Avda Alfonso X El Sabio, 2. Murcia.**

### <span id="page-2-0"></span>**FECHAS Y HORARIOS**

- Jueves 14 noviembre 2019 de 16:00 a 21:00
- Jueves 21 noviembre 2019 de 16:00 a 21:00
- Jueves 28 noviembre 2019 de 16:00 a 21:00
- Jueves 5 diciembre 2019 de 16:00 a 21:00
- <span id="page-2-1"></span>

# **[DESTINATARIOS](#page-2-1) Y OBTENCIÓN DEL TÍTULO DESTINATARIOS**

No es necesario ningún requisito previo para la realización de la actividad.

Arquitectos Técnicos, Ingenieros de Edificación, Arquitectos y otros profesionales interesados en iniciarse en estos programas.

Inscripciones mínimas para la realización: **20**

## **OBTENCIÓN DEL TÍTULO**

- Para optar al diploma es necesario **realizar la prueba práctica y/o examen propuesto por el profesor con calificación de aprobado o apto y nota mayor o igual a 5 sobre 10 para la obtención del diploma,** en la fecha, o período de tiempo, que se indique al comenzar la actividad.
- **No se tiene en cuenta la asistencia** salvo que en el programa del curso se indiquen otras especificaciones, como en el caso de los cursos universitarios.
- La prueba de evaluación tendrá una **calificación de APTO o NO APTO**.

# **MODALIDAD Y [REQUISITOS](#page-3-0) TÉCNICOS MODALIDAD**

- Este curso se oferta en las modalidades **Presencial, Online y Diferido**.
- Desde el día de inicio del curso y hasta 30 días después de la fecha fin del mismo, tendrás acceso al Aula [Virtual](https://www.activatie.org/como-funciona-formacion?a=13#13), donde podrás acceder a la documentación y las grabaciones de las sesiones (a partir del día siguiente de cada sesión). También tienes a tu disposición un "Foro de alumnos" y un apartado para enviar mensajes directos al profesor.

### **Presencial**

- Debes asistir al lugar, fechas y horas indicados.
- En caso de que el curso trate de un programa informático, es imprescindible llevar un ordenador portátil.

#### **Online**

- La retransmisión se realiza mediante la Plataforma de videoconferencias Webex. Consulta los requisitos [específicos](https://www.activatie.org/como-funciona-formacion?a=14#14) según el dispositivo a emplear.
- En el Aula [Virtual](https://www.activatie.org/como-funciona-formacion?a=13#13) iremos publicando el enlace, número del evento y contraseña para acceder a cada sesión.

#### Más [información](https://www.activatie.org/como-funciona-formacion?a=14#14)

### **Diferido**

• No es necesario que te conectes al curso en directo, ya que las sesiones se graban y se

suben al Aula [Virtual](https://www.activatie.org/como-funciona-formacion?a=13#13) en formato accesible para cualquier sistema operativo.

<span id="page-3-0"></span>suben al Aula Virtual en formato accesible para cualquier sistema operativo.

Las sesiones pueden ser visualizadas en cualquier horario, tantas veces desees, hasta 30 días después de la fecha fin del curso.

### Más [información](https://www.activatie.org/como-funciona-formacion?a=15#15)

### **REQUISITOS TÉCNICOS**

#### **Online:**

- Conexión a **internet de banda ancha o fibra**.
- Altavoces
- Correcto acceso a la plataforma de videoconferencias Webex. Consulta los requisitos específicos según el dispositivo a emplear en el siguiente [enlace](https://www.activatie.org/como-funciona-formacion?a=13#13). También puedes hacer una conexión a una reunión de prueba en el siguiente [enlace](https://help.webex.com/es-co/WBX37744/D-nde-puedo-entrar-en-una-reuni-n-de-prueba).
- En cursos sobre programas informáticos, se recomienda que dispongas de dos monitores, uno para el seguimiento de las clases y otro para realizar los ejercicios.

#### **Diferido:**

En cursos sobre programas informáticos se recomienda que dispongas de dos monitores, uno para el seguimiento de las clases y otro para realizar los ejercicios.

#### **Presencial:**

En cursos sobre programas informáticos es imprescindible llevar un ordenador portátil.

# <span id="page-3-1"></span>**[METODOLOGÍA](#page-3-1)**

### **Resolución de dudas**

Si no vas a poder conectarte en directo para hacer las preguntas, igualmente puedes enviarlas a través del "Foro del curso" o en el apartado "Mensaje directo al profesor". Como esta sesión estará a tu disposición para verla cuando quieras, podrás escuchar las respuestas a tus preguntas y a todas las demás. Se recomienda enviarlas previamente.

### <span id="page-3-2"></span>**[OBSERVACIONES](#page-3-2)**

Los alumnos dispondrán de una licencia temporal del programa objeto del curso, hasta su finalización. Para expedir esta licencia, CYPE solicita de los alumnos datos de contacto, por lo que con la inscripción al curso el alumno autoriza la cesión de sus datos para tal fin a CYPE INGENIEROS.

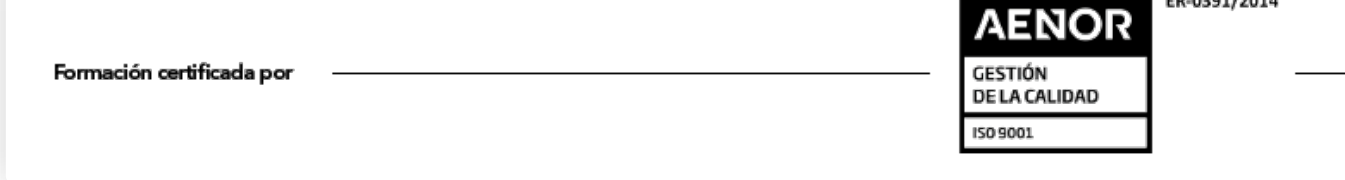